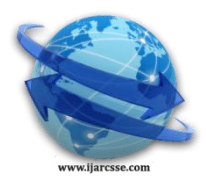

# **Volume 3, Issue 6, June 2013 ISSN: 2277 128X International Journal of Advanced Research in Computer Science and Software Engineering**

 **Research Paper**

 **Available online at[: www.ijarcsse.com](http://www.ijarcsse.com/)**

Proposed work on ETL

**Satkaur[1] Anuj Mehta[2]** *Research scholar, S.K.I.E.T Asst.Prof., S.K.I.E.T* Kurukshetra, Haryana, India Kurukshetra, Haryana, India

*Abstract: The software processes that facilitate the original loading and the periodic refreshment of the data warehousecontents are commonly known as Extraction-Transformation-Loading (ETL) processes. The intention of this survey is to present the research work in the field of ETL technology in a structured way. To this end, we organize the coverage of the field as follows: first, we cover the conceptual and logical modeling of ETL processes, along with some design method we visit each stage of the E-T-L triplet, and examineproblems that fall within each of these stages we discuss problems that pertain to the entirety of an ETLprocess, and we review some research prototypes of academic origin.*

*Keywords: extraction,transformation and loading, datawarehouses, datamart, online analytical processing, online transaction protocol*

# **I. Introduction of ETL**

You need to load your data warehouse regularly so that it can serve its purpose of facilitating business analysis. To do this, data from one or more operational systems needs to be extracted and copied into the warehouse. The process of extracting data from source systems and bringing it into the data warehouse is commonly called ETL, which stands for extraction, transformation, and loading. The acronym ETL is perhaps too simplistic, because it omits the transportation phase and implies that each of the other phases of the process is distinct. We refer to the entire process, including data loading, as ETL. You should understand that ETL refers to a broad process, and not three well-defined steps.The methodology and tasks of ETL have been well known for many years, and are not necessarily unique to data warehouse environments: a wide variety of proprietary applications and database systems are the IT backbone of any enterprise. Data has to be shared between applications or systems, trying to integrate them, giving at least two applications the same picture of the world. This data sharing was mostly addressed by mechanisms similar to what we now call ETL.

# **II. ETL Tools**

Designing and maintaining the ETL process is often considered one of the most difficult and resource-intensive portions of a data warehouse project. Many data warehousing projects use ETL tools to manage this process. Oracle Warehouse Builder (OWB), for example, provides ETL capabilities and takes advantage of inherent database abilities. Other data warehouse builders create their own ETL tools and processes, either inside or outside the database.Besides the support of extraction, transformation, and loading, there are some other tasks that are important for a successful ETL implementation as part of the daily operations of the data warehouse and its support for further enhancements. Besides the support for designing a data warehouse and the data flow, these tasks are typically addressed by ETL tools such as OWB. Oracle9i is not an ETL tool and does not provide a complete solution for ETL. However, Oracle9i does provide a rich set of capabilities that can be used by both ETL tools and customized ETL solutions. Oracle9i offers techniques for transporting data between Oracle databases, for transforming large volumes of data, and for quickly loading new data into a data warehouse.

**( Qin Hanlin, Jin Xianzhen, Zhang Xianrong, "Research on Extract,Transform and load in Land and Resources Star Schema Data Warehouses", Computational Intelligence and Design ( ISC10), 2012 fifth International Symposium on ( Volume 1), 28-29 Oct.2012,Pages 120-123.)**

# **III. ETL Process**

During extraction, the desired data is identified and extracted from many different sources, including database systems and applications. Very often, it is not possible to identify the specific subset of interest, therefore more data than necessary has to be extracted, so the identification of the relevant data will be done at a later point in time. Depending on the source system's capabilities (for example, operating system resources), some transformations may take place during this extraction process. The size of the extracted data varies from hundreds of kilobytes up to gigabytes, depending on the source system and the business situation. The same is true for the time delta between two (logically) identical extractions: the time span may vary between days/hours and minutes to near real-time. Web server log files for example can easily become hundreds of megabytes in a very short period of time. After extracting data, it has to be physically transported to the target system or an intermediate system for further processing. Depending on the chosen way of transportation, some transformations can be done during this process, too. For example, a SQL statement which directly accesses a remote

#### *Satkaur et al., International Journal of Advanced Research in Computer Science and Software Engineering 3(6), June - 2013, pp. 213-217*

target through a gateway can concatenate two columns as part of the SELECT statement.The emphasis in many of the examples in this section is scalability. Many long-time users of Oracle are experts in programming complex data transformation logic using PL/SQL. These chapters suggest alternatives for many such data manipulation operations, with a particular emphasis on implementations that take advantage of Oracle's new SQL functionality, especially for ETL and the parallel query infrastructure.

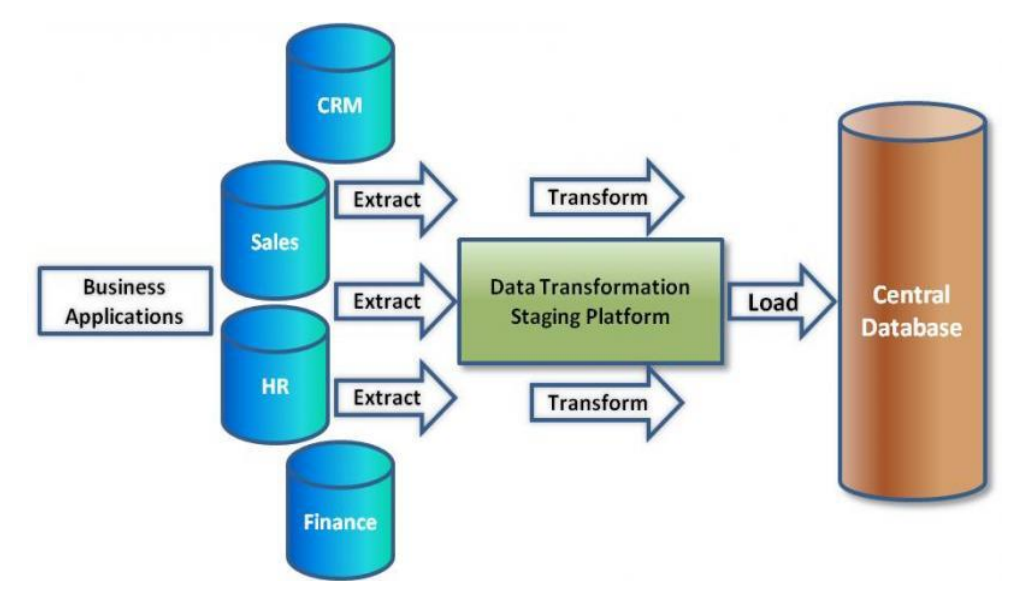

Fig:. ETL process

## **IV. Existing work on ETL**

These are many ETL tools availble in the market. However these are few problem with them.Such tools are very expensive and does not support small size businesses.Configuration of such tools takes lot of time.Tools customization is not possible and thus, sometimes does not support the scenario provided.These tools have often been seen having common problems of :

- a ) Data dependencies.
- b) Complexity of source code.
- c) Poor Quality of data.

#### **V. Proposed work on ETL**

In this artical, we have tried developing a prototype of Retail application to show case the easy implementation of ETL processes. This is just a prototype we have configured and developed. The aim here is to design and develop a simple and small application to carry out the ETL processes. Tool available in market are quite expensive and are difficult to configure and use. This prototype is very easy to configure and use. It could also be configured in seconds. Customization would take time depending upon the size and effort proposed.It is one time effort.These tools are very easy to use and master. PL/Sql is the basic language used. Not much coding is required.

**( PonasVassiliadis, "A survey of Extract-transform-load technology", International Journel of datawarehousing& mining, 5(3), 1-27, July September 2009 1.)**

| Lable 5.1- Comparison between existing work and proposed work. |                 |                               |                         |
|----------------------------------------------------------------|-----------------|-------------------------------|-------------------------|
| Serial no.                                                     |                 | Prototype                     | <b>ETL</b> tools        |
| $\left(1\right)$                                               | Design          | Simple                        | Complex to very complex |
| (2)                                                            | Configuratio-n  | Very simple                   | Very complex            |
| (3)                                                            | Cost            | Cheap                         | Expensive               |
| (4)                                                            | <b>Size</b>     | Depending<br>upon             | Depending upon          |
|                                                                |                 | Business requiremen-t         | Business requirement.   |
| (5)                                                            | Customizatio-n  | Could be customized           | ETL Tools can not be    |
|                                                                |                 |                               | customized              |
| (6)                                                            | <b>Benefits</b> | Prototype software are easily | ETL tools are not free  |
|                                                                |                 | available.                    | to use.                 |
|                                                                |                 | So could be used for          |                         |
|                                                                |                 | Testing purpose.              |                         |

 **VI. Comparison Table between existing work and proposed work**  $Table 3.1-Comparison between$ 

## **VII. Concept of Loading and Transformation**

Using the environment setup, Screen 1 has been built in Oracle Forms to load data warehouse. Underlying coding would transform the data and help in loading data base concept CUSTOMER\_MASTER.

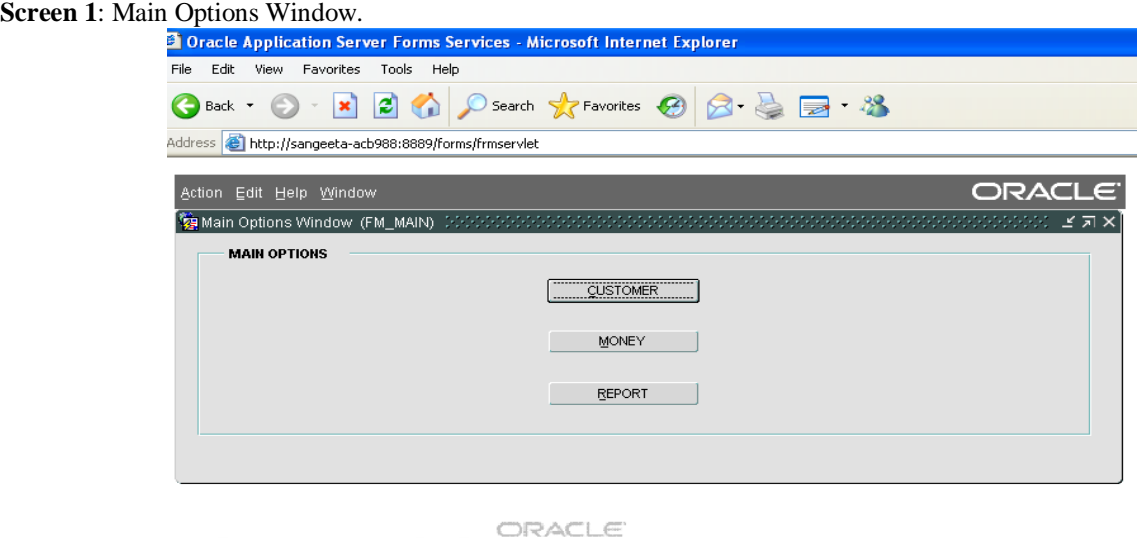

Press "Customer" button would take user to Screen 2.

**Screen 2**: Customer Options Window.

Data has been picked up from front end and has been transformed accordingly before loading into the warehouse database. For coding and to carry out the required transformation, PL/SQL language has been used and columns have been mapped properly to database concept CUSTOMER\_MASTER.

Press button 'ADD Customer' in order to load new customer records.

**Screen 3:** Add Customer Window.

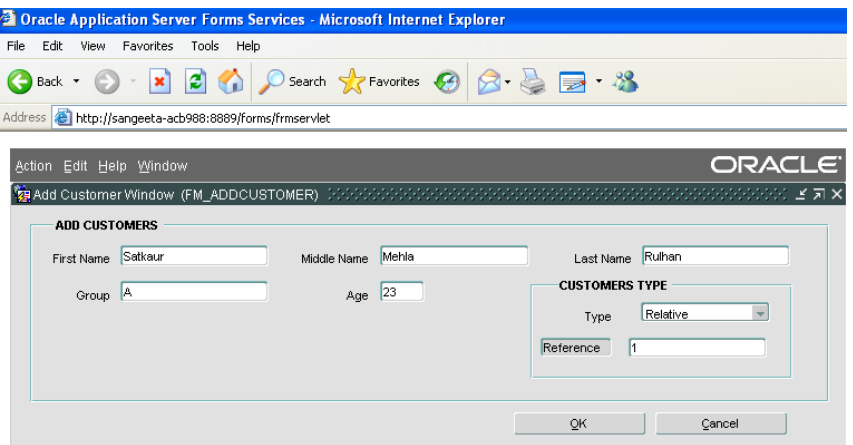

ORACLE

Fill all required values and press 'OK' to load data to warehouse database.

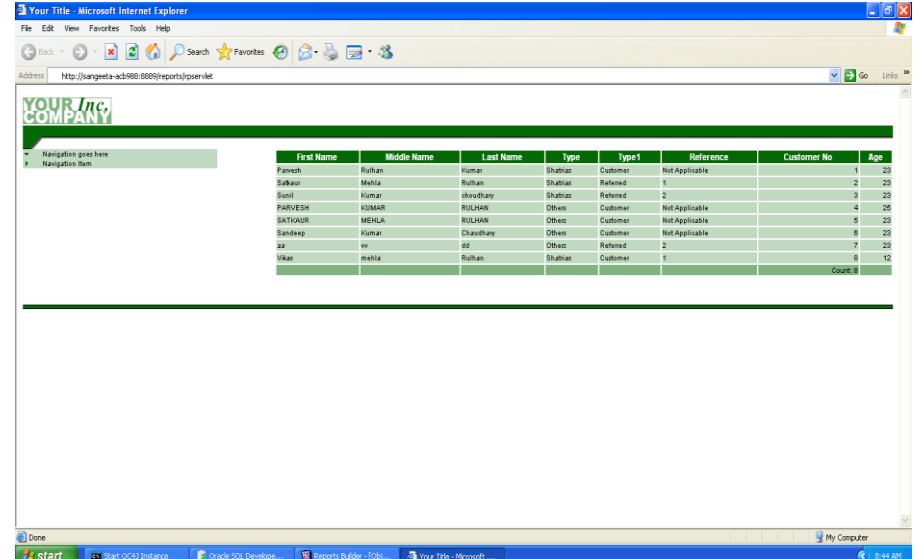

#### **VIII. Concept of Transformation**

Data has been picked up from front end and has been transformed accordingly before loading into the warehouse database. For coding and to carry out the required transformation, PL/SQL language has been used and columns have been mapped properly to database concept CUSTOMER\_MASTER

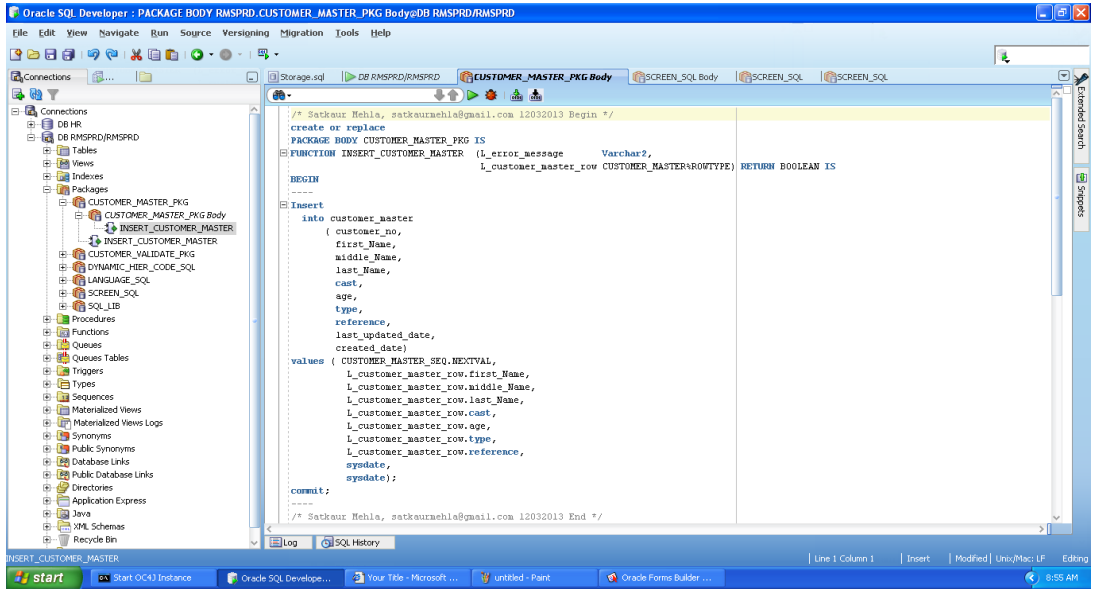

# **IX. CONCLUSION**

This article examined issues and approaches intransforming and loading data into the data warehouse. Also, we have tried to cover up the basic step by step installation and configuration of a prototype which carries out all the ETL process however quite easily and time savingly manner.

The ETL process is a development process like any other. To create or purchase a viable ETL solution, it takes an understanding of the requirements, source and target data and data structures, and the technical and political environment and it is always good and wise to have an application which could be customized as per changing needs.

#### **X. Future scope**

**1**. Security to the data is one of the major challenges and area of concern in today"s world. Current approaches for the modeling of ETL do not address the security issues in the ETL modeling.

**2**.Next generation Data integration Tools should support this extraction process to speed up the extraction process .

**3.**This Extraction process limits itself with the complex data types.

**4**. Further work can be carried out with the implementation of transformation and loading process to improve the entire ETL process.

**5**. CQL based on Unix can be used to improve the efficiency of Query Processing

**6**. Maximum use of parallelism: to load data into two databases, one can run the loads in parallel (instead of loading into 1st - and then replicating into the 2nd).

**7.** A common source of problems in ETL is a big number of dependencies among ETL jobs

#### **REFERENCES**

- **[1]** PonasVassiliadis, "A survey of Extract-transform-load technology", International Journel of datawarehousing& mining, 5(3), 1-27, July September 2009 1.
- **[2]** Vishal Gaur 1, Dr. S.S. Sarangdevot 2, Govind Singh Tanwar 3, Anand Sharma 4, " Improve performance of Extract, transform and Load ", Vishal Gaur et.al/ International Journal on Computer Science and Engineering Vol. 02, No.-03 ,2010 786-789.
- **[3]** Shaker H. Ali EI- Sappagh\*a, Abdeltawab H. Ahmed Hendawi\*b, Ali HamedEI Bastawissy\*b, " A Proposed Model For datawarehouse ETL Process", Journal of King Saud University-Computer and information Sciences (2011)23, 91-104.
- **[4]** Radha Krishna author1 and Sreekanth Author 2, "An Object Oriented Modelling and Implementation of web based ETL process" , International Journel of computer science and network security , Vol. 10 No. 2, February 2010.
- **[5]** Qin Hanlin, Jin Xianzhen, Zhang Xianrong, "Research on Extract,Transform and load in Land and Resources Star Schema Data Warehouses", Computational Intelligence and Design ( ISC10), 2012 fifth International Symposium on ( Volume 1), 28-29 Oct.2012,Pages 120-123.
- **[6]** Nestor Rodruez, Kent Lawson, Eddie Molina, "Data Warehouses tool Evaluation. ETL Focused", Univesity of Texas-Pan American 1201 W. University Drive, Edinburg, TX (956) 665-UTPA.
- **[7]** Fundulaki [1], Alex Averbuch [2], Eva Daskalaki [3], " Overview and analysis of Existing benchmark framework, LDBC Cooperative Project FP7-317548.
- **[8]** Thomas Van Raalte, " Introduction to Oracle Retail data model Implementation and Operation Guide" , Release 11.3.2 E20363-03, January 2013.
- **[9]** AlkisSimitsis 1, PanosVasiliadis 2, "A Methodology for the Conceptual Modelling of ETL process", National Technical University of Athens, Dept. of Electrical and Computer Engineering , Computer Science Division , IroonPolytechniou. 9, 15773, Athens, Greece asimi@ dbnet.ece.ntua.gr, University of Ioannina, Dept. of Computer Science, 45110,Ioannia, Greece. Pvassil@ cs.uoi.gu.
- **[10]** ThomasJorg[1], Stefan De Bloch, "Towards generating ETL process for incremental Loading" University of Kaiserslanterm, 67.653 Kaiserslam term, Germany.
- **[11]** http:// dbs.uni-leipzig.de. Erhard Rahm\*, Hang Hai Do, University of Leipzig, Germany, "Data Cleaning :Problem and Current Approaches".